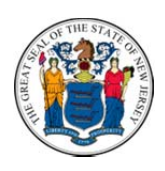

**SE**

**SE**

New Jersey Department of Human Services Division of Developmental Disabilities www.nj.gov/humanservices/ddd

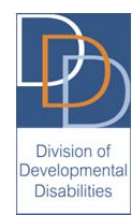

## **Supported Employment Services – Pre‐Employment Service Log**

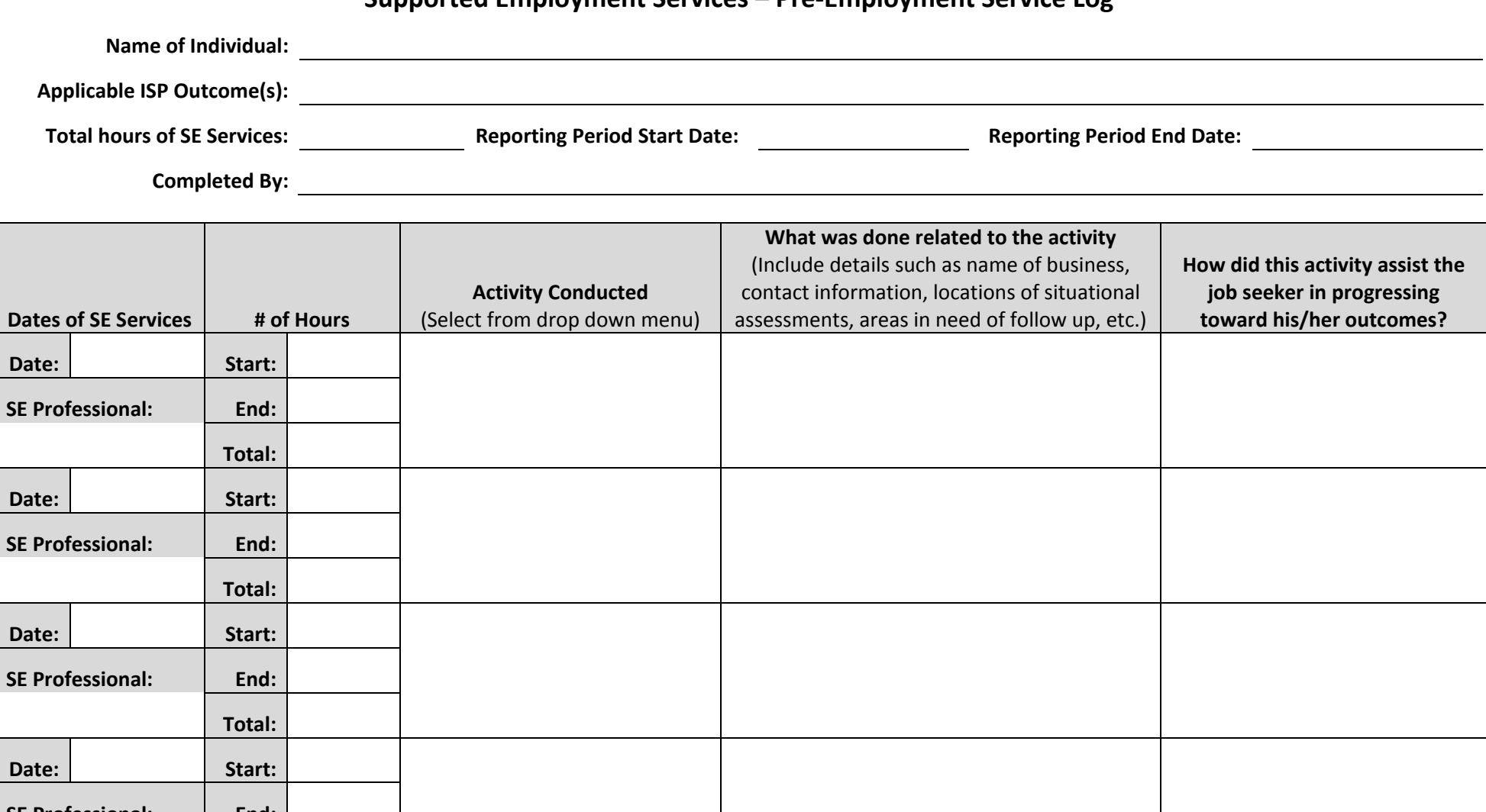

**Total:**

**SE Professional: End:**

## **Supported Employment Services – Pre‐Employment Service Log**

**Name of Individual:**

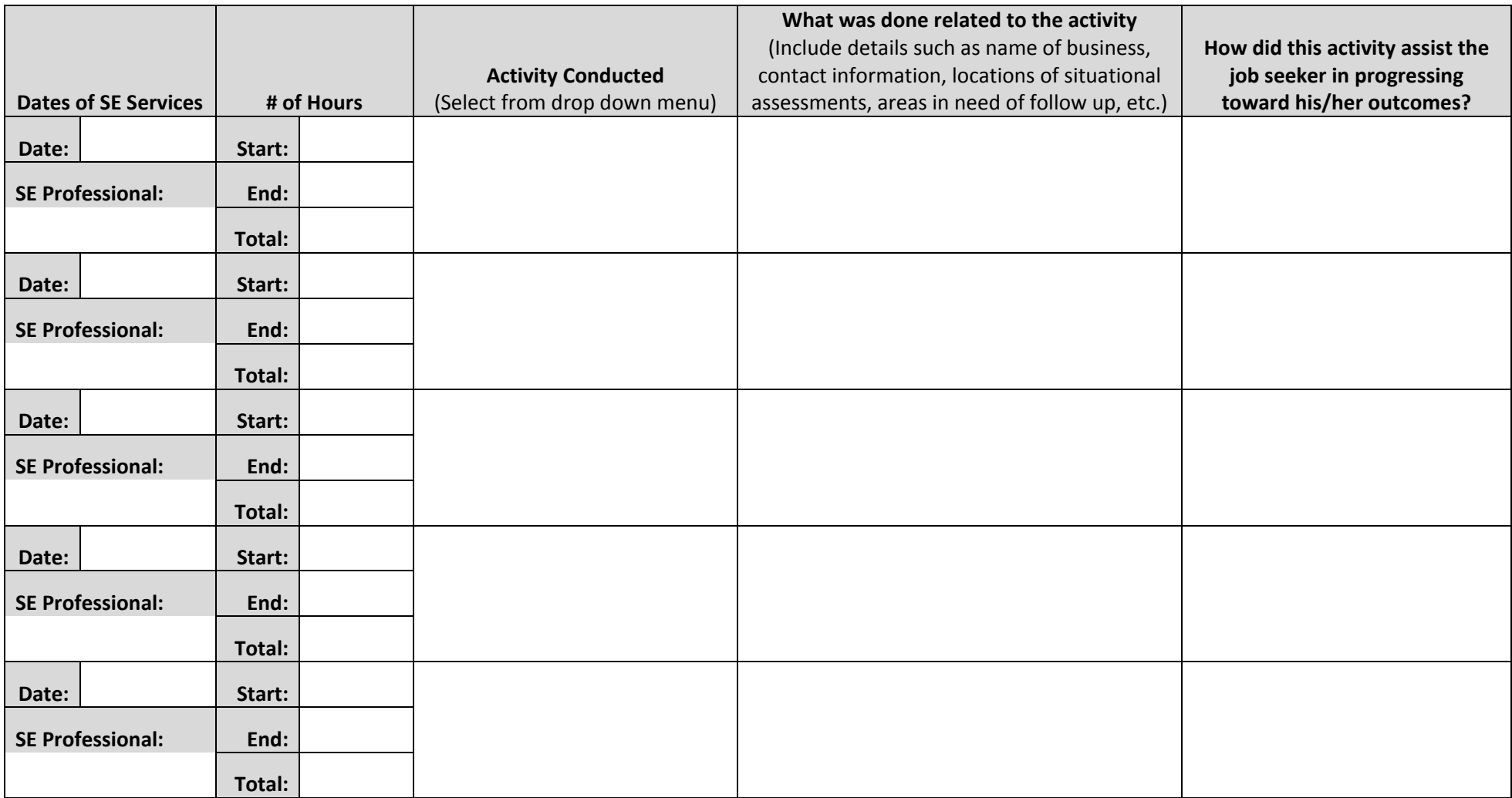